## МИНИСТЕРСТВО ОБРАЗОВАНИЯ, НАУКИ И МОЛОДЕЖНОЙ ПОЛИТИКИ

КРАСНОДАРСКОГО КРАЯ Государственное бюджетное профессиональное образовательное учреждение Краснодарского края «Краснодарский политехнический техникум»

## РАБОЧАЯ ПРОГРАММА УЧЕБНОЙ ДИСЦИПЛИНЫ

## ОП.06 ИНФОРМАЦИОННЫЕ ТЕХНОЛОГИИ В ПРОФЕССИОНАЛЬНОЙ ДЕЯТЕЛЬНОСТИ

# для специальности среднего профессионального образования 13.02.09 Монтаж и эксплуатация линий электропередачи

2024г*.*

### **СОДЕРЖАНИЕ**

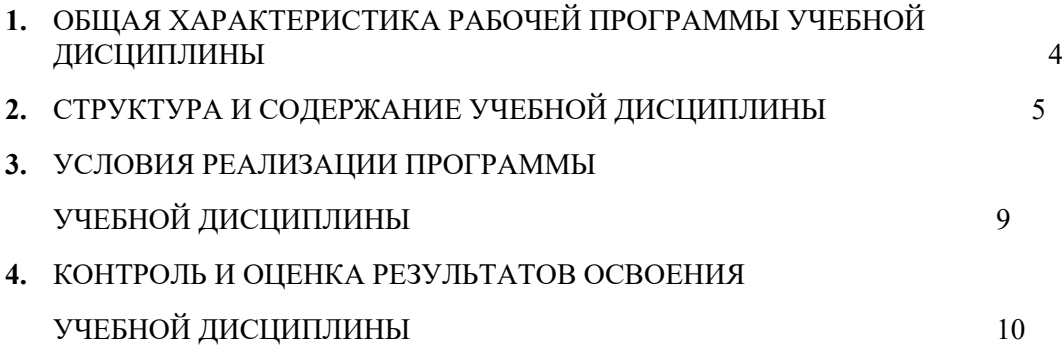

### **1. ОБЩАЯ ХАРАКТЕРИСТИКА ПРИМЕРНОЙ ПРОГРАММЫ УЧЕБНОЙ ДИСЦИПЛИНЫ «ИНФОРМАЦИОННЫЕ ТЕХНОЛОГИИ В ПРОФЕССИОНАЛЬНОЙ ДЕЯТЕЛЬНОСТИ»**

#### **1.1. Место дисциплины в структуре основной образовательной программы:**

Учебная дисциплина «ИНФОРМАЦИОННЫЕ ТЕХНОЛОГИИ В ПРОФЕССИОНАЛЬНОЙ ДЕЯТЕЛЬНОСТИ» является обязательной частью общепрофессионального цикла примерной основной образовательной программы в соответствии с ФГОС по специальности 13.02.09 Монтаж и эксплуатация линий электропередачи

Учебная дисциплина «ИНФОРМАЦИОННЫЕ ТЕХНОЛОГИИ В ПРОФЕССИОНАЛЬНОЙ ДЕЯТЕЛЬНОСТИ» обеспечивает формирование профессиональных и общих компетенций по всем видам деятельности ФГОС по специальности 13.02.09 Монтаж и эксплуатация линий электропередачи.

Особое значение дисциплина имеет при формировании и развитии ОК:

ОК 01 Выбирать способы решения задач профессиональной деятельности, применительно к различным контекстам;

ОК 02 Осуществлять поиск, анализ и интерпретацию информации, необходимой для выполнения задач профессиональной деятельности;

ОК 04 Работать в коллективе и команде, эффективно взаимодействовать с коллегами, руководством, клиентами;

ОК 09 Использовать информационные технологии в профессиональной деятельности;

ОК 10 Пользоваться профессиональной документацией на государственном и иностранных языках.

Профессиональная направленность реализуется через формирование элементов следующих профессиональных компетенций:

ПК 1.4. Оформлять технологическую и техническую документацию в соответствии с действующими нормативными правовыми актами

ПК 4.3. Оформлять оперативно-техническую документацию работ персонала по монтажу, техническому обслуживанию, ремонту и реконструкции линий электропередачи в соответствии с существующими требованиями

ПК 4.4. Выполнять технико-экономические расчеты затрат на производимые работы.

| Код<br>ПК, ОК | Умения                                    | Знания                                              |
|---------------|-------------------------------------------|-----------------------------------------------------|
| $\Pi K$ 1.4   | - обрабатывать<br>И<br>анализировать      | базовые<br>системные<br>программные<br>Ξ.           |
| ПК 4.3        | информацию<br>$\mathbf{c}$<br>применением | прикладных<br>продукты<br>пакеты<br>И               |
| $\Pi K 4.4$   | программных средств и вычислительной      | (текстовые<br>программ<br>процессоры,               |
|               | техники;                                  | таблицы,<br>электронные<br>системы                  |
| <b>OK 01</b>  | выполнять расчеты с использованием        | базами<br>управления<br>данных,                     |
|               | прикладных компьютерных программ;         | графические<br>редакторы,                           |
| <b>OK 02</b>  | применять графические редакторы для       | информационно-поисковые системы);                   |
|               | создания и редактирования чертежей по     | общий<br>состав<br>И<br>структуру<br>$\blacksquare$ |
| OK 04         | специальности<br>B<br>соответствии<br>c   | персональных<br>электронно-                         |
|               | требованиями нормативных документов;      | вычислительных машин (далее - ЭВМ)                  |
| OK 09         | программы<br>компьютерные<br>применять    | и вычислительных систем;                            |
|               | оформления<br>составления<br>И<br>ЛЛЯ     | основные виды и правила построения<br>$\sim$        |
| <b>OK 10</b>  | документов и презентаций;                 | чертежей электрических схем                         |
|               |                                           |                                                     |

**1.2. Цель и планируемые результаты освоения дисциплины:**

# **2. СТРУКТУРА И СОДЕРЖАНИЕ УЧЕБНОЙ ДИСЦИПЛИНЫ**

# **2.1. Объем учебной дисциплины и виды учебной работы**

<span id="page-3-1"></span><span id="page-3-0"></span>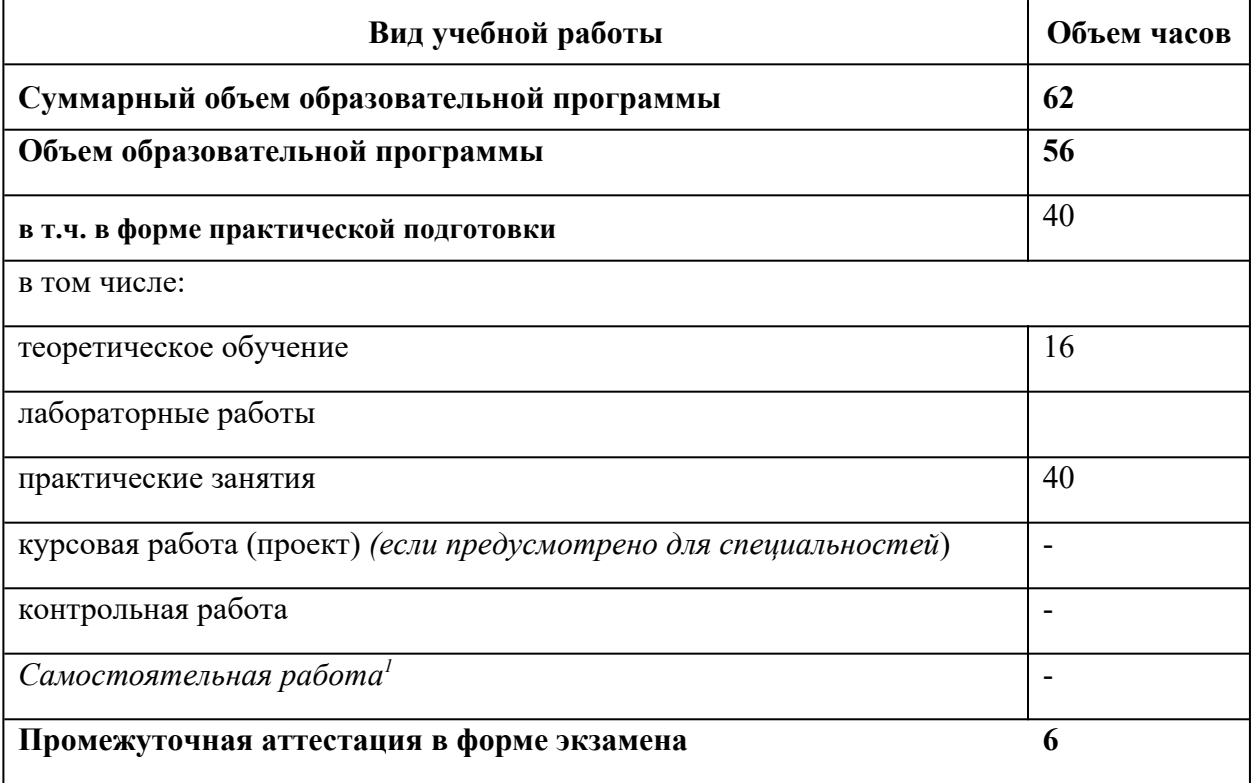

# **2.2. Тематический план и содержание учебной дисциплины**

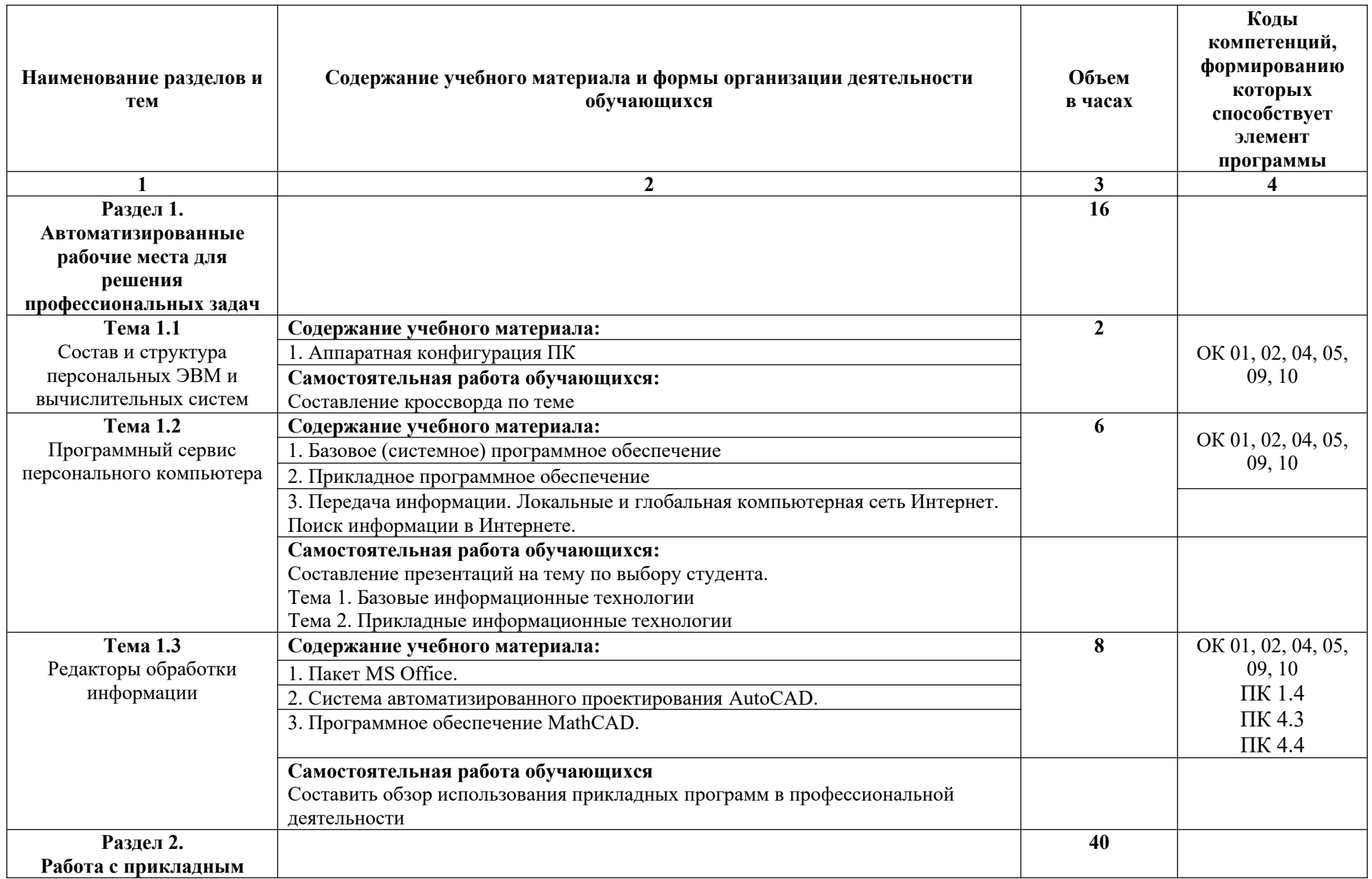

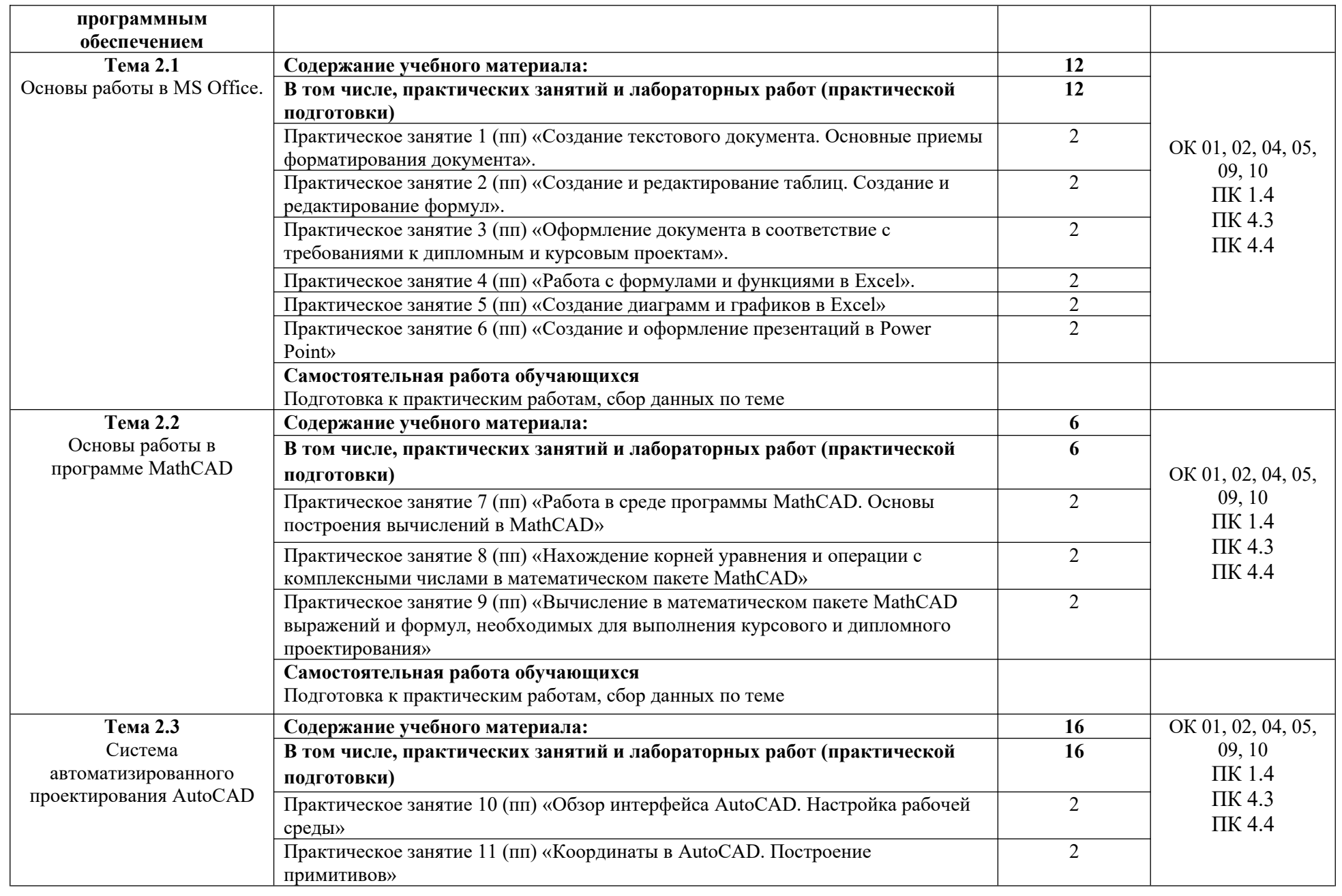

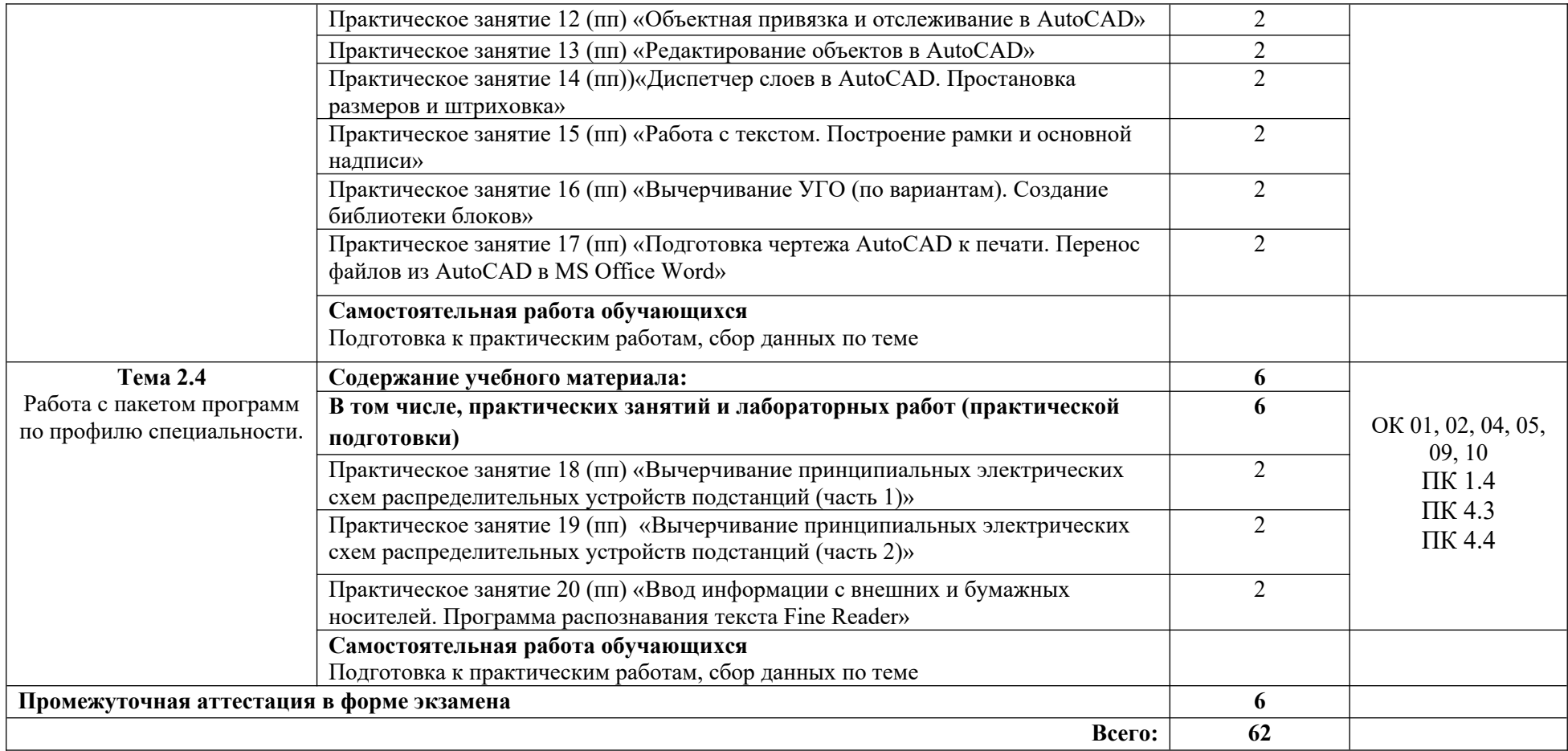

### **3. УСЛОВИЯ РЕАЛИЗАЦИИ ПРОГРАММЫ УЧЕБНОЙ ДИСЦИПЛИНЫ**

### **3.1. Для реализации программы учебной дисциплины должны быть предусмотрены следующие специальные помещения:**

**Кабинет «Информационных технологий»,** оснащенный оборудованием и техническими средствами обучения: рабочий стол преподавателя, посадочные места по количеству обучающихся.

Технические средства обучения: компьютеры в комплекте, локальная сеть с выходом в Интернет, мультимедийный комплекс, программное обеспечение.

### **3.2. Информационное обеспечение реализации программы**

Для реализации программы библиотечный фонд образовательной организации должен иметь печатные и/или электронные образовательные и информационные ресурсы, рекомендуемых для использования в образовательном процессе

### <span id="page-7-0"></span>**3.2.1. Печатные издания[2](#page-7-1)**

- 1 . Информационные технологии в профессиональной деятельности, учебное пособие, 13-е изд., Михеева Е.В.,Академия, 2020г.
- 2 Информационные технологии в профессиональной деятельности, учебное пособие, 13-е изд., Михеева Е.В.,Академия, 2020г.

### **3.2.2. Электронные издания (электронные ресурсы)**

1. Информационные технологии в профессиональной деятельности : учебник / Е.В. Филимонова. — Москва : КноРус, 2017. — 482 с. — СПО.

<https://www.book.ru/book/922139>

<span id="page-7-1"></span>[2](#page-7-0)

### **3.2.3. Дополнительные источники**

1. Пакулин, В.Н. Проектирование в AutoCAD : курс лекций / Пакулин В.Н. — Москва : Интуит НОУ, 2016. — 424 с. — URL: https://book.ru/book/918132 (дата обращения: 23.11.2021). — Текст : электронный. https://www.book.ru/book/918132

## **4. КОНТРОЛЬ И ОЦЕНКА РЕЗУЛЬТАТОВ ОСВОЕНИЯ УЧЕБНОЙ ДИСЦИПЛИНЫ**

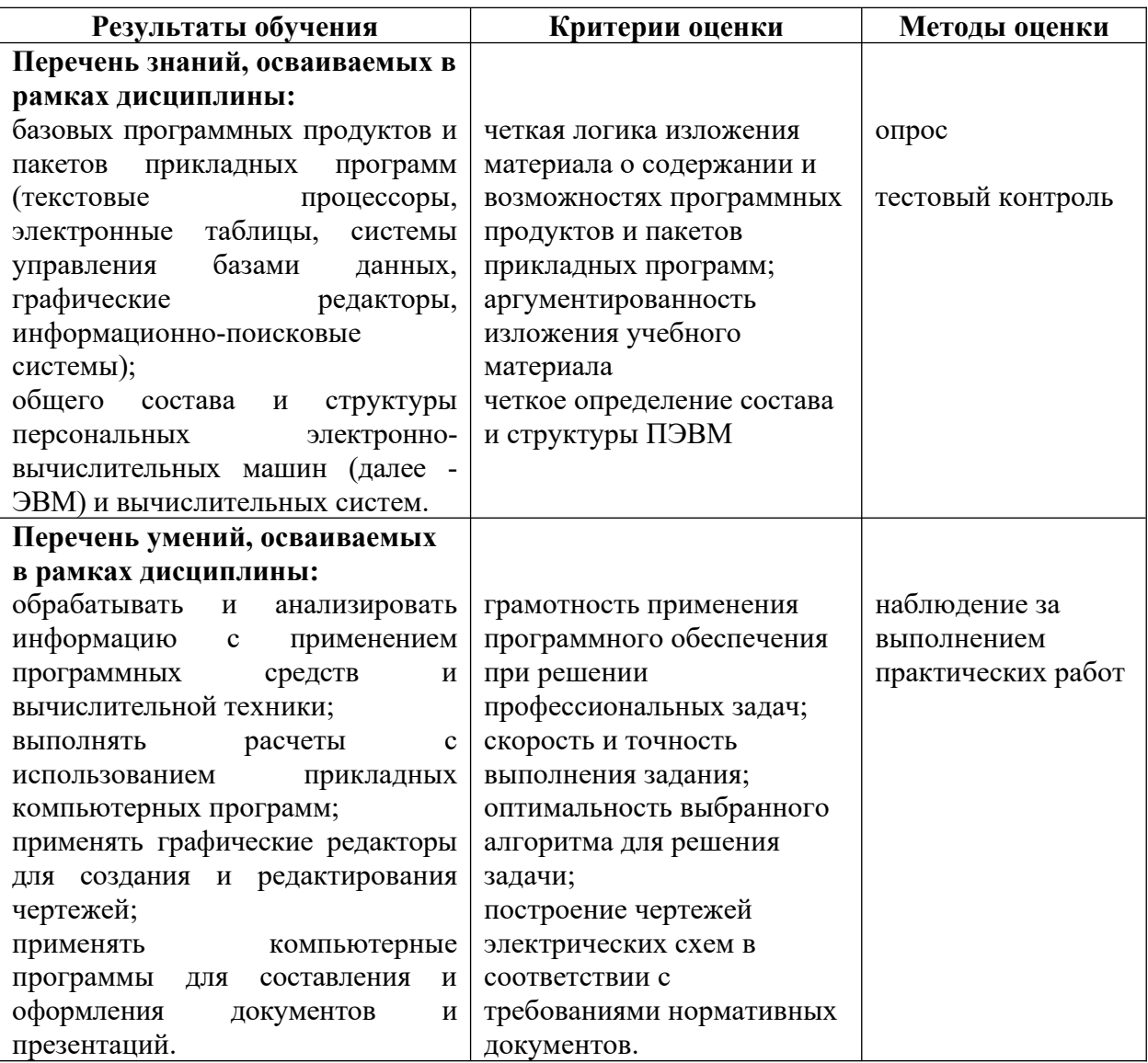